## ANEXO XII

Capítulos

Capítulo I:

Consideraciones Generales.

Capítulo I:

Tipo de Soportes Magnéticos.

Sección I: Cintas Magnéticas.

Sección 2: Discos flexibles Diskettes 5 1/4" 6 3 1/2".

Capítulo III:

Diseños de registros. Formulario 479.

Sección 1:Descripción de registro de Tipo i.

Registro de detalle.

Sección 2:Descripción de Registro de Tipo 2.

Registro de totales.

Capítulo IV:

Criterios de aceptación de soportes magnéticos y registros.

Capítulo I:

Consideraciones Generales.

1.Las instrucciones que a continuación se detallan corresponden al formulario 479.

2.Las entidades deberán presentar:

Soportes Magnéticos con la información correspondiente al formulario especificado en el punto 1 conforme a lo establecido por esta Resolución.

En caso de ser necesario, se podrá presentar un archivo multivolumen, pero no varios archivos en un mismo soporte.

3.Los archivos estarán compuestos:

3.1. FORM 479:

3.1.1.Un registro de detalle de tipo 1 por cada tipo de comprobante que se mande imprimir.

3.1.2.Un registro de tipo 2 de totales de archivo.

4.Los campos que no se cubran en su totalidad deberán completarse con ceros a la izquierda si son numéricos o blancos a la derecha si son alfanuméricos.

5.Los campos numéricos se deberán definir en caracteres sin signo.

6.La presentación correspondiente al 3er. cuatrimestre de 1991 constituye un archivo distinto a la del ler cuatrimestre de 1992.

Capítulo II:

Tipo de soportes magnéticos.

Sección 1: Cintas Magnéticas.

1.Características:

- Sistema de codificación: EBCDIC-ASCII.
- Densidad de grabación;1600/6250 BPI.
- Tipo de paridad: impar.
- Factor de Bloqueo:1 registro por bloque.
- Canales: 9.
- -Longitud de registro: 1 10.

-Rótulo standard de comienzo y fin con identificación: "F479", en equipos I.B.M. y sin rótulo en otros equipos.

2.Rotulación Externa de Cintas Magnéticas.

- Sigla Identificatoria: "F479".
- CUIT del informante.
- Denominación del informante.

-Nro. de volumen y cantidad de volúmenes que integran la remisión: Ej.1/2 para el primer volumen. 2/2 para el segundo volumen.

-Sistema de codificación.

-Densidad de grabación.

- -Cantidad de registros.
- Fecha de presentación.

- Identificación si es rectificativa o normal.

Capítulo I:

Tipos de soportes magnéticos. Sección 2: Discos Flexibles - Diskettes.

1.Características:

- Diskettes de 5 1/4" DS, DD (360 KB) o HD (1,2 MB).

- Diskettes de 3 1/2" DS, DD (720 KB) o HD (1,44 MB).

- Código de grabación : ASCII.

-Formateado con sistema operativo MS-DOS versiones comprendidas entre 2.00 y 4.01 o compatibles.

-Tipo de registro;lmagen de impresión sin caracteres de control.

-Generado por back-up del MS-DOS o compatible.

-Nombre del archivo: "F479.dat".

-Path (ruta): C:/DGI.

-Longitud de registro: 110 caracteres.

2.Rotulación Externa de Discos Flexibles.

-Sigla Identificatoria: "F479".

-CUIT del informante.

-Denominación dei informante.

-Nro. de volumen y cantidad de volúmenes que integran la remisión: Ej.1/2 para el primer volumen. 2/2 para el segundo volumen.

-Cantidad de registros.

-Fecha de presentación.

-Identificación si es rectificativa o normal.

Capítulo III:

Diseños de registros Form. 479. Sección 1: Descripción de Registros de tipo 1.

Campo 1: Código de Formulario: Se deberá completar con la constante "479". Campo 2: Tipo de registro. Se deberá completar con la constante "1".

Campo 3: Número de registro. Número correlativo de 1 a n por cada presentación.

En el caso de tratarse de rectificativas se deberá informar el número de registro que se quiere rectificar.

En el caso de agregar información a la ya presentada se deberá continuar con la numeración respectiva.

Campo 4: C.U.I.T. del informante. Deberá ser distinto de cero y se completará con la Clave Unica de Identificación Tributaria del informante.

Campo 5: Marca de Rectificativa. Esta marca deberá ser la misma para todo el archivo.

Será:

N - Normal.

R - Rectificativa.

Campo 6: Fecha de Presentación:

Se deberá informar el cuatrimestre y año al que corresponda la información. La posición 23 se cubrirá con 1, 2 ó 3 según corresponda al primer, segundo o tercer cuatrimestre; y las posiciones 24 y 25 con el año al que corresponda dicha información.

Deberá ser la misma para todo el archivo.

Campo 7: Código de documento del cliente:

Se deberá completar con alguno de los siguientes códigos de acuerdo al tipo de documento que se informe en el campo 8:

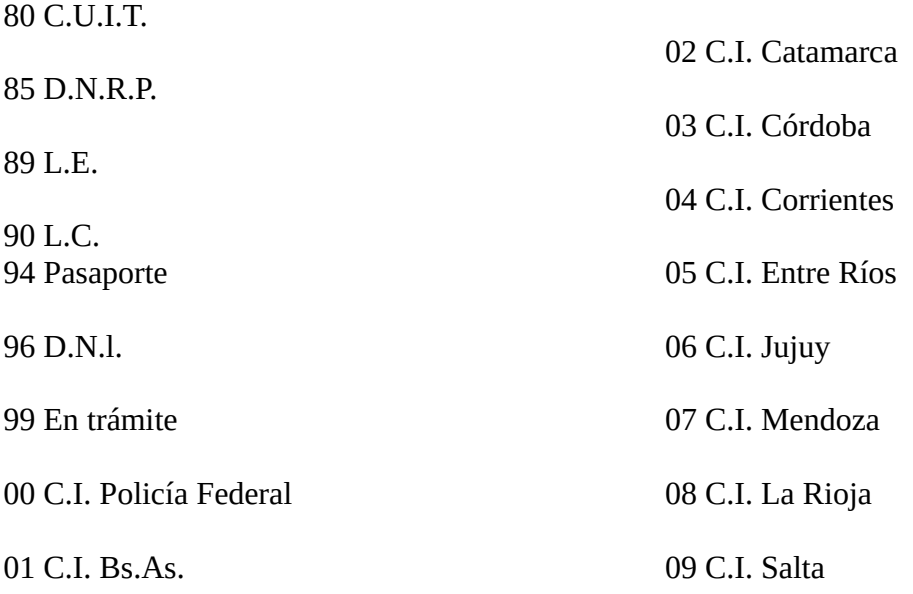

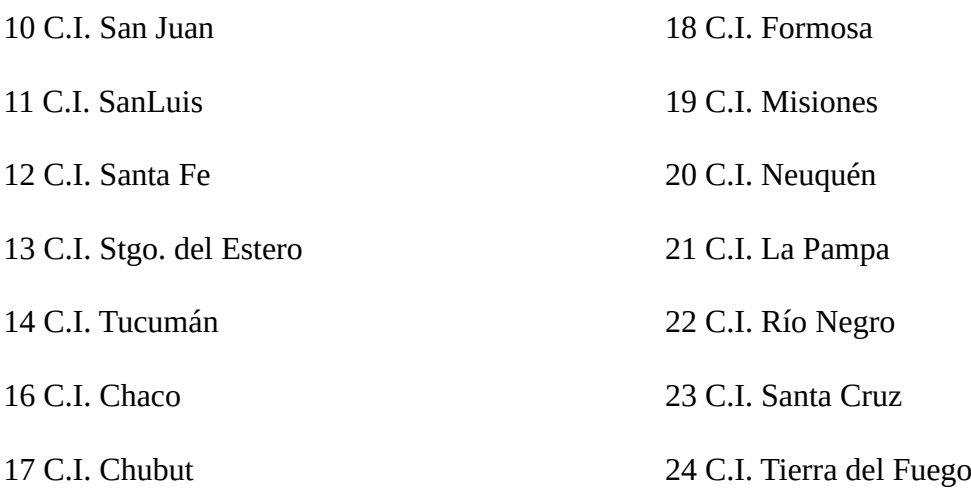

En caso de tratarse de personas inscriptas será obligatorio consignar la C. U. I. T., de tratarse de personas físicas no inscriptas se deberá consignar el documento cívico, sólo se deberá consignar la cédula de identidad en el caso de personas extranjeras que no posean pasaporte. De tratarse de personas físicas o juridicas que tengan la C.U.I.T. en trámite se deberá consignar 99 y en el campo 8 ceros.

Campo 8: Número de Documento del Cliente.

En el caso de tratarse de personas inscriptas será obligatorio consignar la C.U.I.T.

Si en el campo 7 se consignó 89,90,96,94 ó 00 al 24se deberá indicar el número de documento. En el caso de haber consignado 85 se deberá completar con el número otorgado por la D.N.R.P.

En ambos casos se completará con ceros a izquierda.

Si se consignó 80 se deberá completar con la Clave Unica de Identificación Tributaria. Podrá ser cero si campo 7 es 99.

Campo 9: Apellido y Nombre o Denominación del Cliente. Se completará con el Apellido y Nombre del cliente en caso de tratarse de Personas Físicas y con la Denominación en caso de tratarse de Personas Jurídicas.

Campo 10: Tipo de Responsable de IVA en el comprobante. Se deberá completar con el tipo de responsable en IVA que se manda imprimir en el comprobante de acuerdo a la siguiente tabla:

1.Inscripto

2.No Inscripto

3.IVA no Responsable

4.Exento

Campo 11: Tipo de documento impreso

Se codificará según la siguiente tabla de acuerdo al tipo de documento que se haya encargado imprimir.

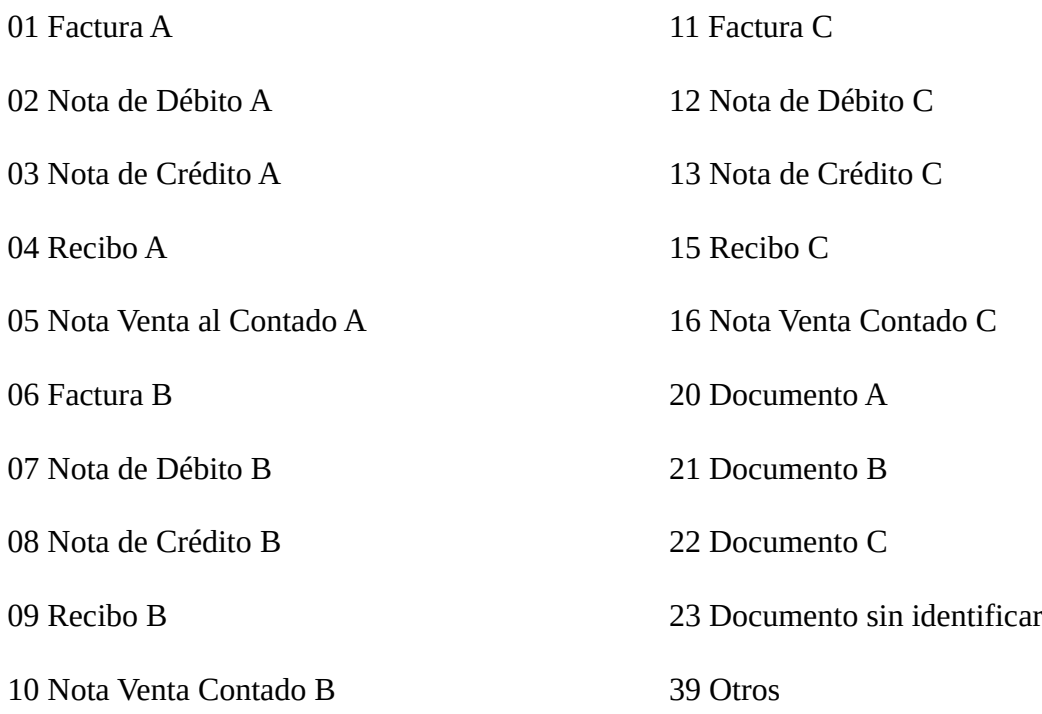

Se consignará 20, 21 ó 22 en el caso particular que se mande imprimir sólo la letra y no el tipo de comprobante y 23 en el caso que no se especifique nada.

## Campo 12: Código Asignado:

Se cubrirá con el código de punto de venta o sucursal encargado imprimir en el formulario según lo declarado en el formulario 446/A.

Campo 13: Primer número impreso:

Se cubrirá con el primer número de comprobante que se encargó imprimir. Si se mandó imprimir sin numeración (papel continuo) se deberá indicar la cantidad de hojas que se mandó a imprimir y el campo 14 se cubrirá con ceros.

Campo 14: Ultimo número impreso.

Se cubrirá con el último número de comprobante que se encargó imprimir. Podrá ser cero o en su defecto deberá ser mayor a campo 13.

Campo 15: Se completará con blancos.

NOTA:

En el caso particular que los formularios se manden imprimir en el extranjero, en el campo 4 se deberá consignar la C.U.I.T. generada de acuerdo al país a donde se mandó a imprimir los formularios de acuerdo al Anexo A de la R.G. 3.419.

Esta información la deberá presentar el contribuyente que encarga la impresión.

En el caso en que el contribuyente se imprima sus propios formularios deberá indicar en campo 4 y 8 su número de C.U.I.T., en campo 7 '80' y en campo 9 su Nombre y Apellido o Denominación.

Para rectificar registros se deberá presentar un archivo por separado en el que sólo se informarán rectificativas. La información de los registros que se quieran rectificar deberán mandarse completa dado que se reempIazará el registro original, por lo cual en el campo 3 se deberá consignar el número de registro que se quiere rectificar.

Capítulo III: Diseño de Registro formulario 479.

Sección 2: Descripción de Registro de tipo 2.

Campo 1: Código de formulario. Se deberá consignar la constante "479".

Campo 2: Tipo de registro. Se consignará la constante "2".

Campo 3: Cantidad de registros de tipo i. Se consignará la cantidad de registros de tipo 1 que contiene el archivo.

Campo 4: C.U.I.T. del Informante. Idem campo 4 del tipo de registro 1.

Campo 5: Marca de Rectificativa. Idem campos de tipo de registro 1.

Campo 6: Fecha de Presentación. Idem campo 6 de tipo de registro I.

Campo 7: Se cubrirá con blancos.

Capítulo IV:

Criterios de aceptación de soportes magnéticos y registros.

Los soportes magnéticos serán rechazados en su totalidad por cualquiera de las siguientes causas:

1.Si el rótulo externo no cumple con las especificaciones requeridas en el Capítulo II.

2.Imposibilidad de lectura física.

3.Errores de aiguno de los campos del 1 al 6 del registro de tipo 1.

4.Error de saldo en el campo del registro de tipo 2.

5.Ausencia de los registros de tipo 1 y del registro de tipo 2.

6.Invalidez en la C.U.I.T del informante.

Serán rechazados parcialmente aquellos registros que tengan información errónea o faltante en los campos 6 a 14 del registro de tipo I.